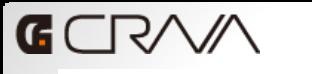

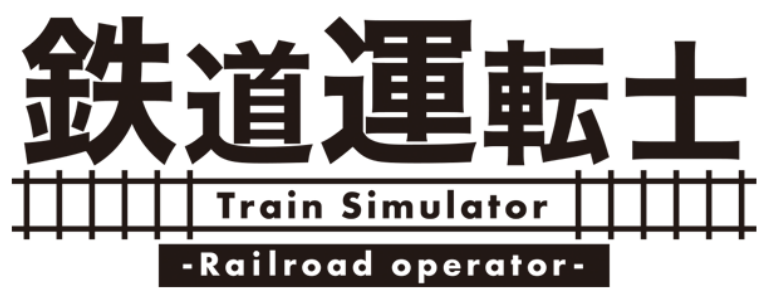

**Let's operate a train following the instructions in the monitor!!**

This game requires a mouse and a keyboard.

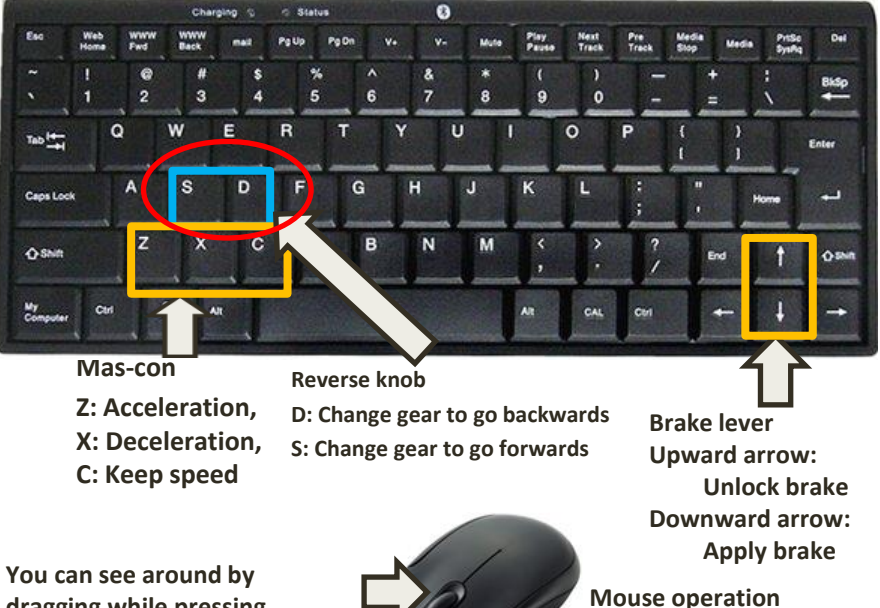

**dragging while pressing "Right click".**

**To go back to the motorman's cab, hold "Left click".**

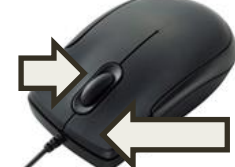

**8. The game is instantly over if the train overruns the platform at station.**

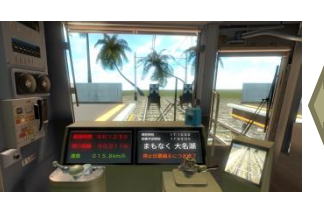

**Select with mouse cursor Decide by "Left clicking"**

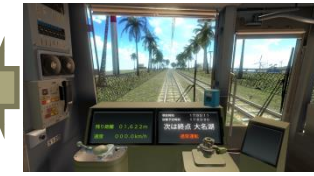

## Explanation of operation plan

**1. Click <Start> in the title screen.**

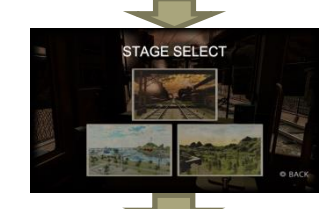

**2. Click a stage you want to play in the STAGE SELECT screen.**

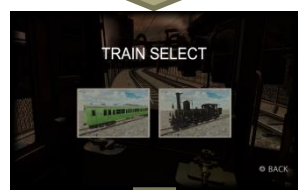

**in TRAIN SELECT screen.**

**4. The game screen is displayed. Keep pressing the up-arrow key, rotate the brake lever to unlock the brake.**

**5. Hold Z key and rotate the mascon lever to start moving. To keep the current speed, press C button.**

**6. By pressing X key, you can move the mas-con lever to the opposite direction and slow down. You can apply brake by holding the downarrow key.**

**7. To change gear, press D button while brake is working. Train goes back when you unlock the brake and press Z key. When S key is pressed, gear changes again and the train goes forward.**

**3. Click Normal train or Steam train** 

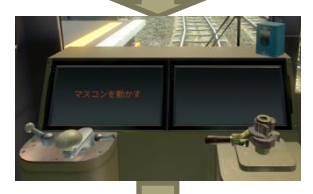

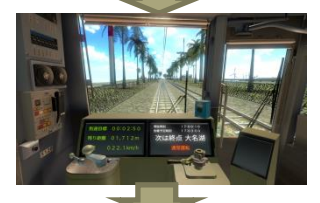